# *Analog Engineer's Circuit Frequency-to-Voltage Conversion Circuit Using a 555 Timer*

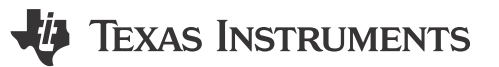

*Amplifiers*

#### **Design Goals**

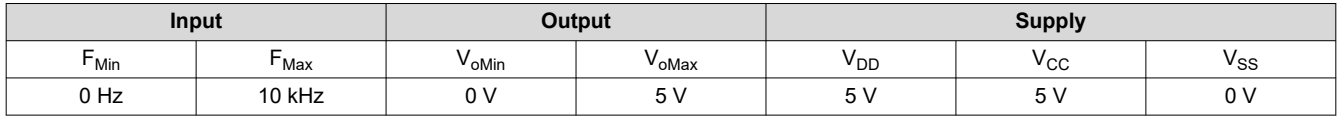

### **Design Description**

This circuit consists of a 555 timer configured to convert an input frequency to a respective output voltage. This can be easily applied to any application that requires the sensing of an input waveform, especially for revolutions per minute (rpm) measuring in automotive applications.  $V_{DD}$  can range from 5 to 15 V, while  $V_{CC}$  and  $V_{SS}$  can range up to  $±18$  V.

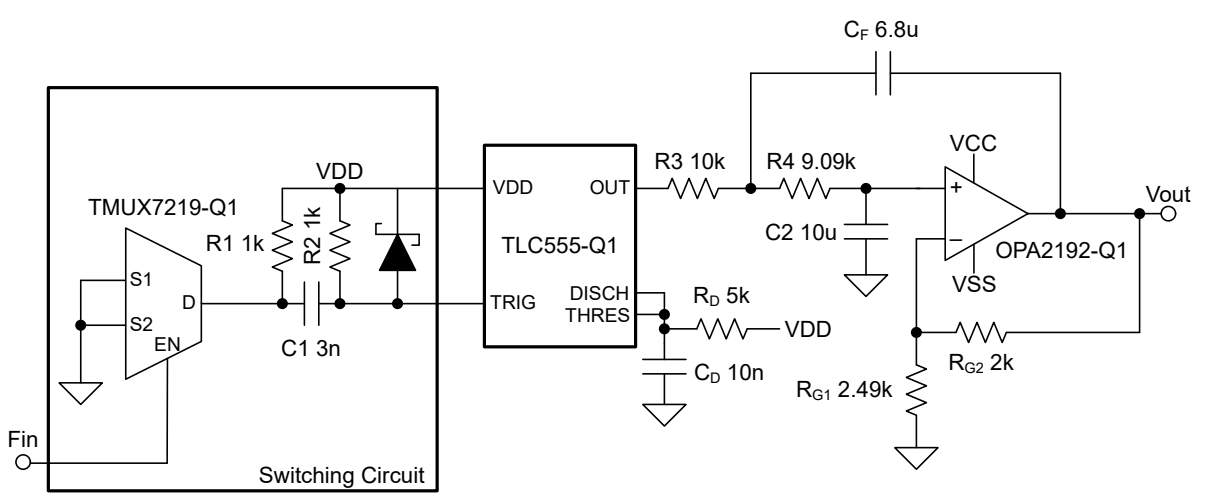

### **Design Notes**

- 1. The switching circuit creates a short low trigger spike for every rising edge of the input waveform. This allows for a range of input duty cycles (10% to 90%) to be used.
- 2. The TLC555-Q1 creates a precise pulse-width modulation (PWM) output when the device is triggered, allowing for high accuracy conversion.
- 3. The OPA2192-Q1 is used to create a Butterworth Sallen-Key filter to integrate and scale the PWM output of the TLC555-Q1 into a respective DC voltage.
- 4. All resistors, outside of the switching circuit, are of 0.1% tolerance. The discharge capacitor of the TLC555- Q1,  $C_D$  ( is of 1% tolerance).
- 5. This design uses recommended values for decoupling capacitors on the supplies for each of the TI components to reduce external sources of error.

1

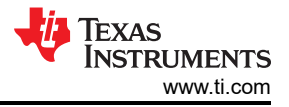

### **Design Steps**

1. Select a preliminary smaller gain value for the OPA2192-Q1 that has easily available resistor values (this design used a gain of 1.8 V/V).

$$
G_{CL} = \frac{R_{G2}}{R_{G1}} + 1
$$

 $G_{CL} = 1.8$  R<sub>G1</sub> = 2.49 kΩ R<sub>G2</sub> = 2 kΩ

2. Calculate the product of the discharge resistor,  $R_D$ , and capacitor  $C_D$  of the TLC555-Q1.

 $V_{\text{oMax}} = G_{\text{CL}} \times V_{\text{DD}} \times 1.1 \times R_{\text{D}} \times C_{\text{D}} \times F_{\text{max}}$ 

 $5 V = 1.8 \times 5 V \times 1.1 \times R_D \times C_D \times 10$  kHz

 $5 \times 10^{-5} \approx R_D \times C_D$ 

3. Choose an available standard value for the discharge capacitor, *CD*, of the TLC555-Q1 and calculate the respective discharge resistor *RD*.

$$
C_D = 10 \text{ nF}
$$

$$
R_D = \frac{5 \times 10^{-5}}{C_D}
$$

$$
R_D = \frac{5 \times 10^{-5}}{10 \text{ nF}}
$$

- $R_D = 5 k\Omega$
- 4. Select the closest standard value for the discharge resistor, *RD*, or modify the selected capacitor, if necessary.
- 5. The values for R3, R4,  $C_F$ , and C2 for the Butterworth Sallen-Key filter can be calculated using the Texas [Instruments Filter Design Tool](https://webench.ti.com/filter-design-tool/) or done using a manual method. Less noise and ripples are present on the output if a lower cutoff frequency is used, but the output is slower to update when the input frequency changes. This design uses a cutoff frequency of 2.86 Hz.

$$
F_C = \frac{1}{2\pi \times \sqrt{R3 \times R4 \times C_F \times C2}}
$$

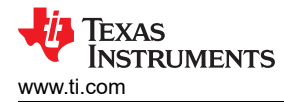

#### **Frequency Sweep Simulation Results**

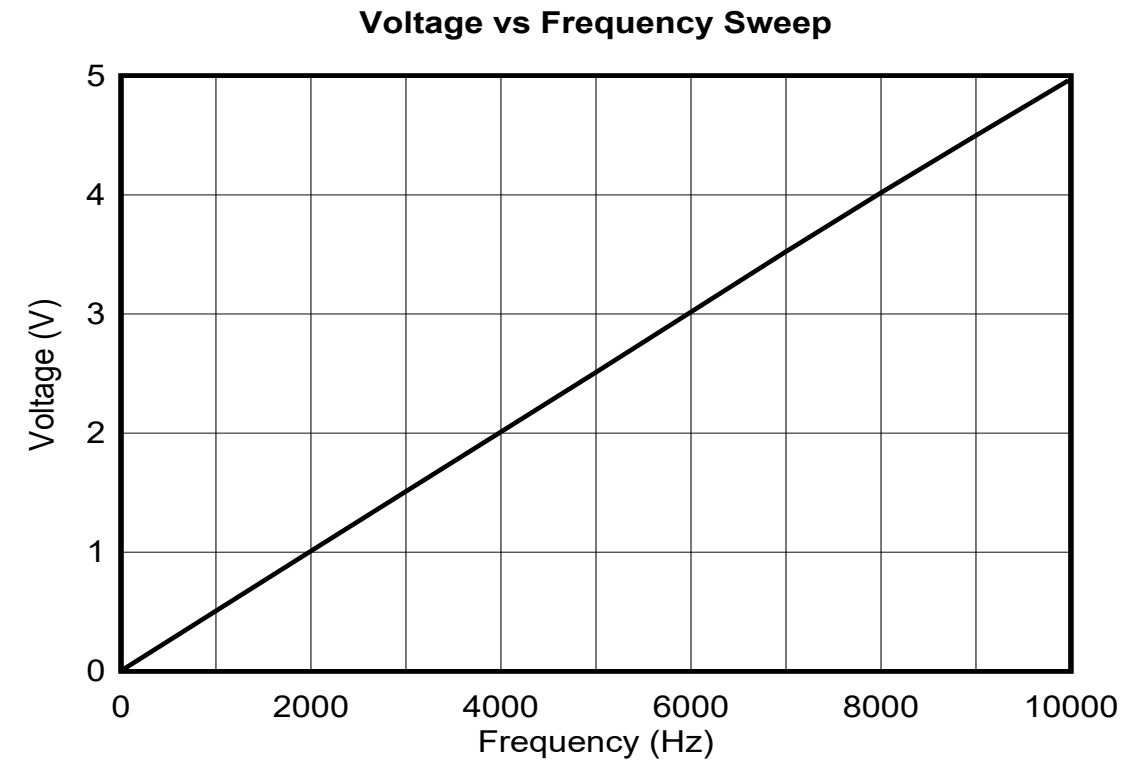

**Maximum Output Update Simulation Results**

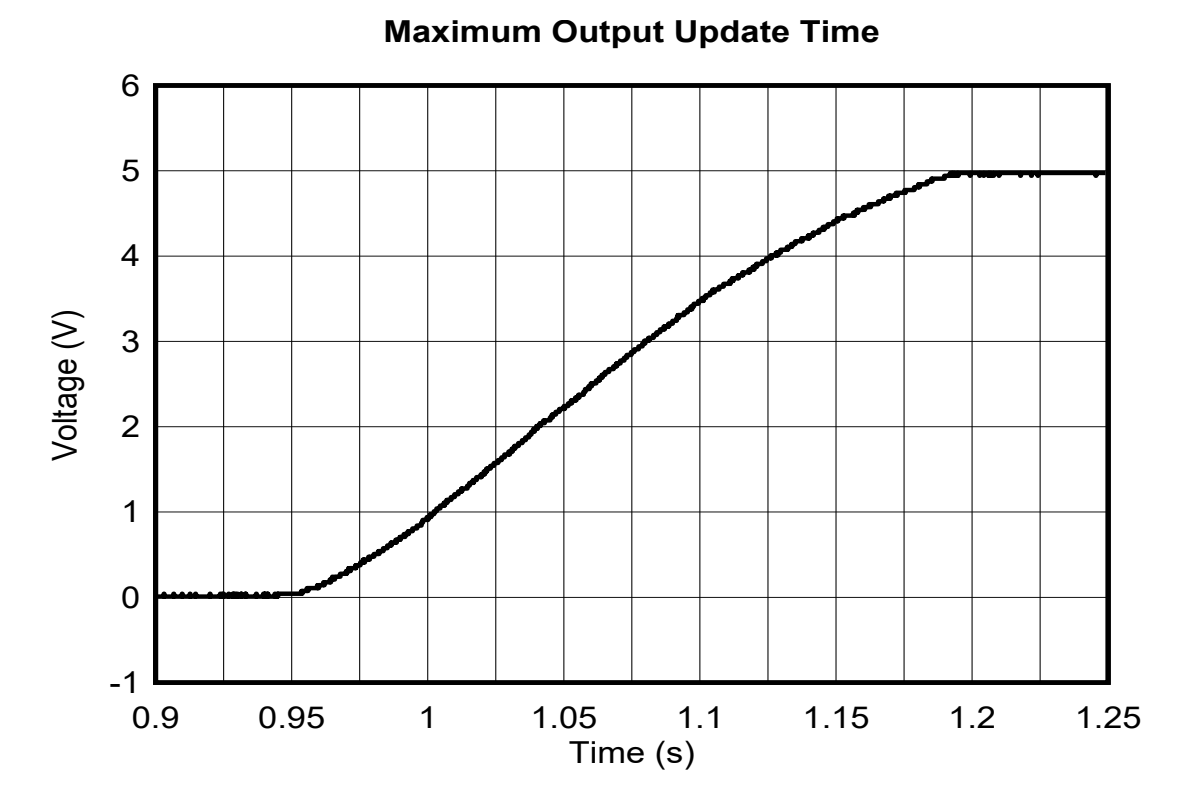

[SBOA574](https://www.ti.com/lit/pdf/SBOA574) – SEPTEMBER 2023

*[Submit Document Feedback](https://www.ti.com/feedbackform/techdocfeedback?litnum=SBOA574&partnum=TLC555)*

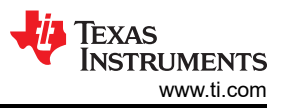

See *[Analog Engineer's Circuit Cookbooks](https://www.ti.com/analog-circuit/circuit-cookbook.html)* for TI's comprehensive circuit library.

See the circuit SPICE simulation file [\(SBOC605](http://www.ti.com/lit/zip/SBOC605)).

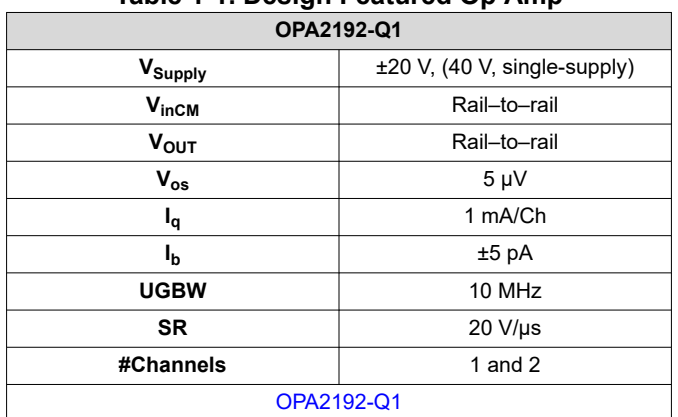

### **Table 1-1. Design Featured Op Amp**

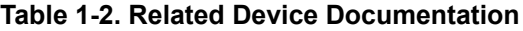

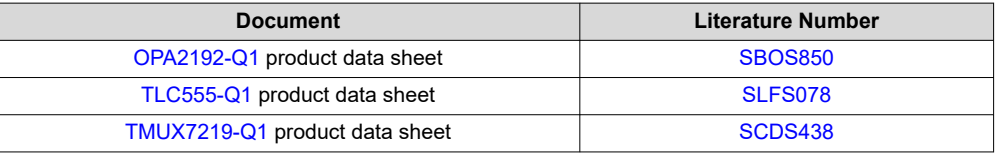

## **IMPORTANT NOTICE AND DISCLAIMER**

TI PROVIDES TECHNICAL AND RELIABILITY DATA (INCLUDING DATA SHEETS), DESIGN RESOURCES (INCLUDING REFERENCE DESIGNS), APPLICATION OR OTHER DESIGN ADVICE, WEB TOOLS, SAFETY INFORMATION, AND OTHER RESOURCES "AS IS" AND WITH ALL FAULTS, AND DISCLAIMS ALL WARRANTIES, EXPRESS AND IMPLIED, INCLUDING WITHOUT LIMITATION ANY IMPLIED WARRANTIES OF MERCHANTABILITY, FITNESS FOR A PARTICULAR PURPOSE OR NON-INFRINGEMENT OF THIRD PARTY INTELLECTUAL PROPERTY RIGHTS.

These resources are intended for skilled developers designing with TI products. You are solely responsible for (1) selecting the appropriate TI products for your application, (2) designing, validating and testing your application, and (3) ensuring your application meets applicable standards, and any other safety, security, regulatory or other requirements.

These resources are subject to change without notice. TI grants you permission to use these resources only for development of an application that uses the TI products described in the resource. Other reproduction and display of these resources is prohibited. No license is granted to any other TI intellectual property right or to any third party intellectual property right. TI disclaims responsibility for, and you will fully indemnify TI and its representatives against, any claims, damages, costs, losses, and liabilities arising out of your use of these resources.

TI's products are provided subject to [TI's Terms of Sale](https://www.ti.com/legal/terms-conditions/terms-of-sale.html) or other applicable terms available either on [ti.com](https://www.ti.com) or provided in conjunction with such TI products. TI's provision of these resources does not expand or otherwise alter TI's applicable warranties or warranty disclaimers for TI products.

TI objects to and rejects any additional or different terms you may have proposed.

Mailing Address: Texas Instruments, Post Office Box 655303, Dallas, Texas 75265 Copyright © 2023, Texas Instruments Incorporated